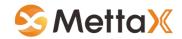

| Command  | Usage                         | Parameters                                                                                                    | Examples                                                                                                    | Supported Models |
|----------|-------------------------------|----------------------------------------------------------------------------------------------------|----------------------------------------------------------------------------------------------------|------------------|
| PASSWORD | Modify password               | PASSWORD, <pw1>, <pw2><br/>PW1 = old password, range: 1-15 digits of numbers and<br/>letters, default value: 0000;<br/>PW2 = new password, range: 1-15 digits of numbers and<br/>letters;<br/>Example: PASSWORD,0000,6666</pw2></pw1>                                                                                                    | Modify password to 1234:<br>PASSWORD,0000,1234                                                                                                    | All              |
| RETRIEVE | Retrieve password             | The center number can send the command to retrieve<br>the password. Without a set center number, any number<br>can send the command.                                                                                                    | Retrieve password successfully, device reply:<br>IMEI = 353419032533981; PASSWORD: 1234<br>Retrieve password fail, device reply:<br>Center number is set, only center number can retrieve the<br>password. | All              |
| CENTER   | Add and delete center numbers | CENTER, <pw>, <a>, <b>, <c>, <d><br/>A = "A", fixed parameter, short for "add";<br/>A = center number 1, range: 1-15 numbers, can be start<br/>with "+" or 00 for international number;<br/>B = center number 2, range: 1-15 numbers, can be start<br/>with "+" or 00 for international number;<br/>C = center number 3, range: 1-15 numbers, can be start<br/>with "+" or 00 for international number;</d></c></b></a></pw> | Add first center number:<br>CENTER,0000,A,13800090009,,<br>Add all three center numbers:<br>CENTER,0000,A,13800090009,13800080008,13800070007                                                              | All              |
|          | Delete center numbers         | CENTER, <pw>, <a>, <b><br/>A = "D" fixed parameter, short for "delete" ;<br/>A = the number to be deleted, range: 0-3, 0: all numbers;<br/>1: first number, 2: second number, 3: third number;</b></a></pw>                                                                                                    | Delete first center number:<br>CENTER,0000,D,1                                                                                                    | All              |
| SMS      | SMS forwarding                | SMS, <pw>,<a>,<b><br/>A = the receiving number of the message to be sent to,<br/>range: 1-15 numbers, can be start with "+" or 00 for<br/>international number;<br/>B = SMS message content, range: 1-16 digits of numbers<br/>and letters;</b></a></pw>                                                                                                    | Send message "CX" to 10010:<br>SMS,0000,10086,CX                                                                                                    | All              |
| AUTOAPN  | Auto set APN                  | AUTOAPN, <pw>,<a><br/>A = ON/OFF, ON: enable auto APN setting, OFF: disable<br/>auto APN setting, default value: ON;</a></pw>                                                                                                    | Turn off auto set APN:<br>AUTOAPN,0000,OFF                                                                                                    | All              |
| APN      | Set APN manually              | APN, <pw>,<a>,<b>,<c><br/>N = APN name, range: 1-32 digits of numbers and letters;<br/>U = APN username, range: 0-15 digits of numbers and<br/>letters;<br/>P = APN password, range: 0-15 digits of numbers and<br/>letters;</c></b></a></pw>                                                                                                    | Set APN name to "internet" without username and<br>password:<br>APN,0000,internet,,                                                                                                    | All              |

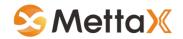

| SERVER    | Set platform main server           | SERVER, <pw>, <a>, <b><br/>A = main server domain name or IP;<br/>B = main server port;</b></a></pw>                                                                                                    | Set platform main server to domain name<br>gps.mettaxiot.com and port 5025:<br>SERVER,0000,gps.mettaxiot.com,5025                                                                                                    | All |
|-----------|------------------------------------|----------------------------------------------------------------------------------------------------|----------------------------------------------------------------------------------------------------|-----|
| BSERVER   | Set platform backup server         | BSERVER, <pw>, <a>, <b>, <c><br/>A = backup server domain name or IP;<br/>B = backup server port;<br/>C = 0 - 2; 0: disable the connection, 1: connect in parallel<br/>with the main server, 2: connect when main server is not<br/>accessible;</c></b></a></pw>                                                                                                    | Set platform backup server to connect in parallel with the<br>main server, and with IP 4.194.56.109 and port 5025:<br>SERVER,0000,4.194.56.109,5025,1                                                                                                    | All |
| HEARTBEAT | Set heartbeat interval             | HEARTBEAT, <pw>, <a><br/>A = 1 - 10, heartbeat interval in minutes, default value: 3<br/>minutes;</a></pw>                                                                                                    | Set heartbeat to 5 minutes:<br>HEARTBEAT,0000,5                                                                                                    | All |
| MODE      | Set working mode                   | MODE, $\langle PW \rangle$ , $\langle A \rangle$ , $\langle B \rangle$ , $\langle C \rangle$<br>A = 0 - 2;<br>When A = 0, means regular time tracking mode; B = 1-<br>86400, position report interval in seconds, parameter C is<br>invalid;<br>When A = 1, means power saving mode; B = 5-43200,<br>position report interval in minutes, parameter C is invalid;<br>When A = 2, means intelligent tracking mode; B = 1-<br>86400, position report interval in seconds when it' s<br>moving; C = 0-86400, position report interval in seconds<br>when it' s static, 0 means no reporting; | Set power saving mode with interval of 1440 minutes (1 day):                                                                                                    | All |
| VIBRATE   | Define valid vibration event       | VIBRATE, $<$ PW>, $<$ A>, $<$ B><br>A = 1-255, change value in any of the X, Y, and Z axis<br>output by the G-sensor, default value: 30;<br>B = 1-50, vibration times in 1 second that the value<br>exceeds the parameter A, default value: 3;                                                                                                    | Set regular time tracking mode with interval of 300<br>seconds:<br>MODE,0000,0,300<br>Set power saving mode with interval of 1440 minutes (1<br>day):<br>MOD,0000,1,1440<br>SetE intelligent tracking mode with interval of 300<br>seconds when it's moving and no report when it's static:<br>MODE,0000,2,300,0 | All |
| POSITION  | Locate and obtain current position | POSITION, < PW>                                                                                                    | The device locate and return position successfully:<br>355555443434434 positioned at 2017-03-29 17:34:09 :<br>http://maps.google.com/maps?q=N22.577156,E113.9167<br>48<br>The device fail to locate :<br>355555443434434 fail to get position at 2017-03-29<br>17:34:09                                          | All |

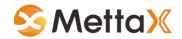

| ANGLEREP   | Set angle report interval       | ANGLEREP, $\langle SW \rangle$ , $\langle A \rangle$ , $\langle B \rangle$<br>SW = ON/OFF; turn on or off the angle report; default<br>value: ON<br>A = 1-180, angle degree changes; default value: 10<br>T = 2-5; detection time of the angle changes in seconds;<br>default value: 2;                | Report position if angle change 30 degrees in 2 seconds:<br>ANGLEREP,0000,ON,30,2<br>Turn off the angle report:<br>ANGLEREP,0000,OFF                                           | All |
|------------|---------------------------------|----------------------------------------------------------------------------------------------------|----------------------------------------------------------------------------------------------------|-----|
| GEOREP     | Set LBS Geolocation data report | GEOREP, <pw>, <a>, <b><br/>A = ON/OFF, whether to report LBS data, default value:<br/>OFF;<br/>B = 10-600, timeout in seconds of the GPS non-<br/>positioning status before to start reporting the LBS data,<br/>default value: 60;</b></a></pw>                                                       | Turn ON LBS geolocation data report if GPS can't be fixed<br>for 60s:<br>LBSWIFIREP,0000,ON,60                                                                                 | All |
| CLEAR      | Clear buffered data             | CLEAR, <pw></pw>                                                                                                    |                                                                                                    | All |
| VIBRATEALM | Set vibration alarm             | VIBRATEALM, $\langle PW \rangle$ , $\langle A \rangle$ , $\langle B \rangle$<br>A = ON/OFF, turn on or off to report the alarm, default<br>value: OFF;<br>B = 0 - 1, alarm report channel, 0: only by platform, 1: by<br>SMS + platform; default value: 0;                                             | Turn on the vibration alarm to report by SMS and<br>platform:<br>VIBRATEALM,0000,ON,1<br>Turn off the vibration alarm:<br>VIBRATEALM,0000,OFF                                  | All |
| LOWBATALM  | Set low built-in battery alarm  | LOWBATALM, $\langle PW \rangle$ , $\langle A \rangle$ , $\langle B \rangle$<br>A = ON/OFF, turn on or off to report the alarm, default<br>value: ON;<br>B = 0 - 1, alarm report channel, 0: only by platform, 1: by<br>SMS + platform; default value: 0;                                               | Turn on the low built-in battery alarm to report by SMS<br>and platform:<br>LOWBATALM,0000,ON,1<br>Turn off the low built-in battery alarm:<br>LOWBATALM,0000,OFF              | All |
| MOVEALM    | Set moving alarm                | MOVEALM, <pw>, <a>, <b>, <c><br/>A = ON/OFF, turn on or off to report the alarm, default<br/>value: OFF;<br/>B = 0 - 1, alarm report channel, 0: only by platform, 1: by<br/>SMS + platform; default value: 0;<br/>C = 100 - 1000, moving distance in meters; default value:<br/>300;</c></b></a></pw> | Turn on the low moving alarm to report by SMS and<br>platform when the distance exceeds 300 meters:<br>MOVEALM,0000,ON,1,300<br>Turn off the moving alarm:<br>MOVEALM,0000,OFF | All |

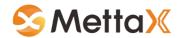

| OVERSPEEDALM                                                  | Set overspeed alarm                 | OVERSPEEDALM, $\langle PW \rangle$ , $\langle A \rangle$ , $\langle B \rangle$<br>A = ON/OFF, turn on or off to report the alarm, default<br>value: OFF;<br>B = 0 - 1, alarm report channel, 0: only by platform, 1: by<br>SMS + platform; default value: 0;<br>C = 1 - 255, speed threshold in km/h; default value: 120;<br>T = 5 - 600, detection time in seconds, the speed has to<br>be higher than parameter C and maintain this duration to<br>trigger this alarm; | Turn on the overspeed alarm to report by platform when<br>the speed exceeds 80km/h for 5 seconds:<br>OVERSPEEDALM,0000,ON,0,80,5<br>Turn off the overpseed alarm:<br>OVERSPEEDALM,0000,OFF        | All |
|---------------------------------------------------------------|-------------------------------------|----------------------------------------------------------------------------------------------------|----------------------------------------------------------------------------------------------------|-----|
| GPSFAILALM                                                    | Set GPS position fail fix alarm     | GPSFAILALM, <pw>, <a>, <b>, <c><br/>A = ON/OFF, turn on or off to report the alarm, default<br/>value: OFF;<br/>B = 0 - 1, alarm report channel, 0: only by platform, 1: by<br/>SMS + platform; default value: 0;<br/>C = 1 - 20, GPS can' t fix time in minutes, default value:<br/>10;</c></b></a></pw>                                                                                                    | Turn on the GPS fail fix alarm to report by SMS and<br>platform when the location can't be fixed for 10 minutes.<br>GPSFAIL,0000,ON,1<br>Turn off the GPS fail fix alarm:<br>ROLLOVERALM,0000,OFF | All |
| TAMPERALM                                                     | Set tamper alarm                    | TAMPERALM, <pw>, <a>, <b><br/>A = ON/OFF, turn on or off to report the alarm, default<br/>value: OFF;<br/>B = 0 - 1, alarm report channel, 0: only by platform, 1: by<br/>SMS + platform; default value: 0;</b></a></pw>                                                                                                    | Turn on the TAMPER alarm to report by SMS and<br>platform:<br>TAMPERALM,0000,ON,1<br>Turn off the tamper alarm:<br>TAMPERALM,0000,OFF                                                             | All |
| GMT                                                           | Set timezone for time in SMS alarms | GMT, <pw>, <a>, <b>, <c><br/>A = E/W, E: eastern time zone, W: western time zone,<br/>default value: E;<br/>B = 0 - 12, time zone value, default value: 0;<br/>C = 0 - 59, half time zone value, default value: 0;</c></b></a></pw>                                                                                                    | Set timezone to eastern 8:<br>GMT,0000,E,8,0                                                                                                    | All |
| REBOOT                                                        | Reboot the device                   | REBOOT, <pw></pw>                                                                                                    | Reboot the device:<br>REBOOT,0000                                                                                                    | All |
| СНЕСК                                                         | Check device status                 | CHECK, <pw></pw>                                                                                                    | Check device status:<br>CHECK,0000                                                                                                    | All |
| The scope of application is MA203, MA403, MA404, MA405, MA410 |                                     |                                                                                                    |                                                                                                    |     |